# **dakotathon Documentation**

*Release 0.5*

**Mark Piper**

**Jul 11, 2019**

## **Contents**

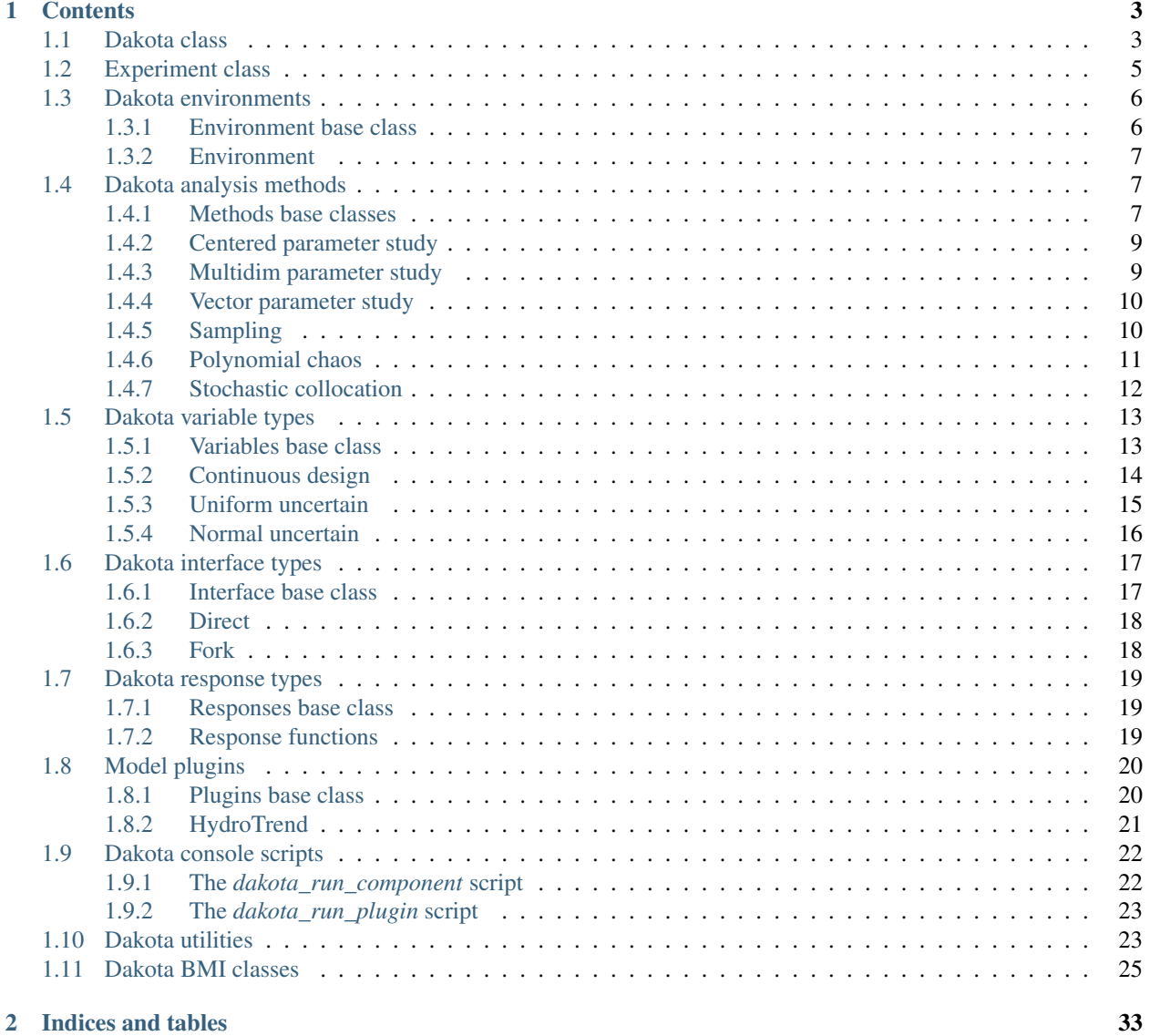

[Python Module Index](#page-38-0) 35

**[Index](#page-40-0)** 37

### Release 0.5

Date Jul 11, 2019

Dakotathon provides a Python API and BMI for the [Dakota](https://dakota.sandia.gov/) iterative systems analysis toolkit. The interface follows the documentation for the [keywords](https://dakota.sandia.gov//sites/default/files/docs/6.4/html-ref/keywords.html) used to configure a Dakota experiment.

## CHAPTER 1

## **Contents**

## <span id="page-6-2"></span><span id="page-6-1"></span><span id="page-6-0"></span>**1.1 Dakota class**

A Python interface to the Dakota iterative systems analysis toolkit.

**class** dakotathon.dakota.**Dakota**(*run\_directory='/home/docs/checkouts/readthedocs.org/user\_builds/csdmsdakota/checkouts/stable/docs/source'*, *configuration\_file='dakota.yaml'*, *input\_file='dakota.in'*, *output\_file='dakota.out'*, *run\_log='run.log'*, *error\_log='stderr.log'*, *template\_file=None*, *auxiliary\_files=()*, *\*\*kwargs*) Bases: [dakotathon.experiment.Experiment](#page-8-1)

Controller for configuring and running a Dakota experiment.

**\_\_init\_\_**(*run\_directory='/home/docs/checkouts/readthedocs.org/user\_builds/csdmsdakota/checkouts/stable/docs/source'*, *configuration\_file='dakota.yaml'*, *input\_file='dakota.in'*, *output\_file='dakota.out'*, *run\_log='run.log'*, *error\_log='stderr.log'*, *template\_file=None*, *auxiliary\_files=()*, *\*\*kwargs*) Initialize a Dakota experiment.

Called with no parameters, a Dakota experiment with basic defaults (a vector parameter study with the built-in *rosenbrock* example) is created. Use method to set the Dakota analysis method in a new experiment.

**run directory** [str, optional] The working directory in which Dakota is run, and output is placed (default is the current directory).

configuration\_file [str, optional] A Dakota instance serialized to a YAML file (default is dakota.yaml).

input\_file [str, optional] Name of Dakota input file (default is dakota.in).

output file [str, optional] Name of Dakota output file (default is dakota.out).

run\_log [str, optional] Name of Dakota log file (default is run.log\*)

error\_log [str, optional] Name of Dakota error log file (default is stderr.log\*)

<span id="page-7-0"></span>**template file** [str, optional] The Dakota template file, formed from the input file of the model to study, but with study variables replaced by descriptors in braces; e.g., {total\_annual\_precipitation} (default is None).

auxiliary\_files [str or tuple or list of str, optional] Additional input files used by the model being studied.

\*\*kwargs Arbitrary keyword arguments.

Create a generic Dakota experiment:

 $\rightarrow$   $\rightarrow$  d = Dakota()

Create a vector parameter study experiment:

**>>>** d = Dakota(method='vector\_parameter\_study')

### **auxiliary\_files**

Auxiliary files used by the component.

### **configuration\_file**

The configuration file path.

### **classmethod from\_file\_like**(*file\_like*)

Create a Dakota instance from a file-like object.

file\_like [file\_like] A configuration file or file-like object.

Dakota A new Dakota instance.

### **run**()

Run the Dakota experiment.

Run is executed in the directory specified by run\_directory keyword and run log and error log are created.

#### **run\_directory**

The run directory path.

### **serialize**(*config\_file=None*)

Dump settings for experiment to a YAML configuration file.

config\_file [str, optional] A path/name for a new configuration file.

Make a configuration file for a vector parameter study experiment:

```
>>> d = Dakota(method='vector_parameter_study')
>>> d.serialize('dakota.yaml')
```
### **setup**()

Write the Dakota configuration and input files.

As a convenience, make a configuration file and an input file for an experiment in one step:

```
>>> d = Dakota(method='vector_parameter_study')
>>> d.setup()
```
#### **template\_file**

The template file path.

### **write\_input\_file**(*input\_file=None*)

Create the Dakota input file for the experiment.

The input file is written to the directory specified by the *run\_directory* attribute.

<span id="page-8-2"></span>**input file** [str, optional] A path/name for a new Dakota input file.

Make an input file for a vector parameter study experiment:

```
>>> d = Dakota(method='vector_parameter_study')
>>> d.write_input_file('dakota.in')
```
## <span id="page-8-0"></span>**1.2 Experiment class**

A Python interface to a Dakota input file.

<span id="page-8-1"></span>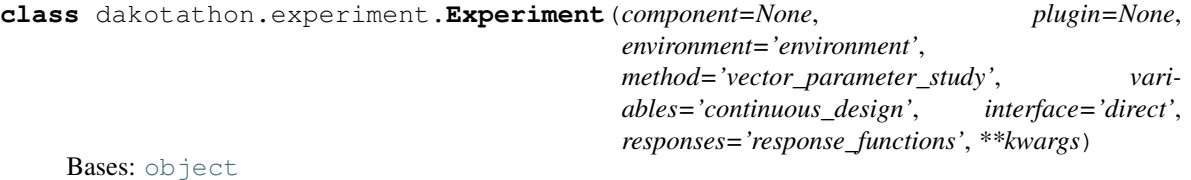

An aggregate of control blocks that define a Dakota input file.

**\_\_init\_\_**(*component=None*, *plugin=None*, *environment='environment'*, *method='vector\_parameter\_study'*, *variables='continuous\_design'*, *interface='direct'*, *responses='response\_functions'*, *\*\*kwargs*) Create the set of control blocks for a Dakota experiment.

Called with no parameters, a Dakota experiment with basic defaults (a vector parameter study with the built-in *rosenbrock* example) is created.

- component [str, optional] Name of CSDMS component which Dakota is analyzing (default is None). The *component* and *plugin* parameters are exclusive.
- plugin [str, optional] Name of a plugin model which Dakota is analyzing (default is None). The *component* and *plugin* parameters are exclusive.
- environment [str, optional] Type of environment used in Dakota experiment (default is 'environment').

method [str, optional] Type of method used in Dakota experiment (default is 'vector\_parameter\_study').

variables [str, optional] Type of variables used in Dakota experiment (default is 'continuous\_design').

interface [str, optional] Type of interface used in Dakota experiment (default is 'direct').

responses [str, optional] Type of responses used in Dakota experiment (default is 'response\_functions').

\*\*kwargs Arbitrary keyword arguments.

Create a generic Dakota experiment:

**>>>** x = Experiment()

Create a vector parameter study experiment:

**>>>** x = Experiment(method='vector\_parameter\_study')

**\_\_str\_\_**()

The contents of the Dakota input file represented as a string.

Print the Dakota input file to the console.

```
\Rightarrow \times = Experiment()
>>> print(x)
# Dakota input file
environment
 tabular_data
   tabular_data_file = 'dakota.dat'
<BLANKLINE>
method
 vector_parameter_study
   final_point = 1.1 1.3num_steps = 10
<BLANKLINE>
variables
 continuous_design = 2
   descriptors = 'x1' 'x2'
   initial_point = -0.3 0.2
<BLANKLINE>
interface
 id_interface = 'CSDMS'
 direct
 analysis_driver = 'rosenbrock'
<BLANKLINE>
responses
 response_functions = 1
   response_descriptors = 'y1'
  no_gradients
  no_hessians
<BLANKLINE>
```
**blocks = ('environment', 'method', 'variables', 'interface', 'responses')** The named control blocks of a Dakota input file.

### **environment**

The environment control block.

### **interface**

The interface control block.

### **method**

The method control block.

### **responses**

The responses control block.

### **variables**

The variables control block.

## <span id="page-9-0"></span>**1.3 Dakota environments**

Environments are top-level settings for Dakota execution.

### <span id="page-9-1"></span>**1.3.1 Environment base class**

<span id="page-9-2"></span>An abstract base class for top-level Dakota settings.

<span id="page-10-4"></span>**class** dakotathon.environment.base.**EnvironmentBase**(*\*\*kwargs*) Bases: [object](https://docs.python.org/3/library/functions.html#object)

Describe features common to all Dakota environments.

**\_\_str\_\_**()

The header for the environment block of a Dakota input file.

## <span id="page-10-0"></span>**1.3.2 Environment**

A class for top-level Dakota settings.

**class** dakotathon.environment.environment.**Environment**(*data\_file='dakota.dat'*, *\*\*kwargs*)

Bases: [dakotathon.environment.base.EnvironmentBase](#page-9-2)

Describe Dakota environment.

**\_\_init\_\_**(*data\_file='dakota.dat'*, *\*\*kwargs*) Define parameters for the Dakota environment.

data\_file [str, optional] The Dakota tabular data file (default is 'dakota.dat').

\*\*kwargs Optional keyword arguments.

**\_\_str\_\_**()

Define the environment block of a Dakota input file.

## <span id="page-10-1"></span>**1.4 Dakota analysis methods**

Python wrappers for Dakota analysis methods.

## <span id="page-10-2"></span>**1.4.1 Methods base classes**

<span id="page-10-3"></span>Abstract base classes for Dakota analysis methods.

```
class dakotathon.method.base.MethodBase(method='vector_parameter_study',
```
*max\_iterations=None*, *convergence\_tolerance=None*, *\*\*kwargs*)

Bases: [object](https://docs.python.org/3/library/functions.html#object)

Describe common features of Dakota analysis methods.

The *max\_iterations* and *convergence\_tolerance* keywords are included in Dakota's set of [method independent](https://dakota.sandia.gov//sites/default/files/docs/6.4/html-ref/topic-method_independent_controls.html) [controls.](https://dakota.sandia.gov//sites/default/files/docs/6.4/html-ref/topic-method_independent_controls.html)

**\_\_init\_\_**(*method='vector\_parameter\_study'*, *max\_iterations=None*, *convergence\_tolerance=None*, *\*\*kwargs*)

Create default method parameters.

method [str] The name of the analysis method; e.g., 'vector\_parameter\_study'.

max\_iterations [int, optional] Stopping criterion based on number of iterations.

convergence\_tolerance [float, optional] Stopping criterion based on convergence of the objective function or statistics. Defined on the open interval (0, 1).

**\_\_str\_\_**()

Define the preamble of the Dakota input file method block.

### <span id="page-11-1"></span>**convergence\_tolerance**

Convergence tolerance for the method.

### **max\_iterations**

Maximum number of iterations for the method.

### **method**

The name of the analysis method used in the experiment.

<span id="page-11-0"></span>**class** dakotathon.method.base.**UncertaintyQuantificationBase**(*basis\_polynomial\_family='extended'*,

*probability\_levels=(0.1*, *0.5*, *0.9)*, *response\_levels=()*, *samples=10*, *sample\_type='random'*, *seed=None*, *variance\_based\_decomp=False*, *\*\*kwargs*)

Bases: [dakotathon.method.base.MethodBase](#page-10-3)

Describe features of uncertainty quantification methods.

To supply *probability\_levels* or *response\_levels* to multiple responses, nest the inputs to these properties.

**\_\_init\_\_**(*basis\_polynomial\_family='extended'*, *probability\_levels=(0.1*, *0.5*, *0.9)*, *response\_levels=()*, *samples=10*, *sample\_type='random'*, *seed=None*, *variance\_based\_decomp=False*, *\*\*kwargs*)

Create default method parameters.

- basis\_polynomial\_family: str, optional The type of polynomial basis used in the expansion, either 'extended' (the default), 'askey', or 'wiener'.
- probability\_levels [list or tuple of float, optional] Specify probability levels at which to estimate the corresponding response value. Default is (0.1, 0.5, 0.9).
- response\_levels [list or tuple of float, optional] Values at which to estimate desired statistics for each response
- samples [int] The number of randomly chosen values at which to execute a model.
- sample\_type [str] Technique for choosing samples, *random* or *lhs*.
- seed [int, optional] The seed for the random number generator. If seed is specified, a stochastic study will generate identical results when repeated using the same seed value. If not specified, a seed is randomly generated.
- **variance\_based\_decomp** [bool, optional] Set to activate global sensitivity analysis based on decomposition of response variance into main, interaction, and total effects.

### **\_\_str\_\_**()

Define the method block for a UQ experiment.

dakotathon.method.base.MethodBase. str

### **basis\_polynomial\_family**

The type of basis polynomials used by the method.

### **probability\_levels**

Probabilities at which to estimate response values.

#### **response\_levels**

Values at which to estimate statistics for responses.

```
sample_type
```
Sampling strategy.

### **samples**

Number of samples in experiment.

### **seed**

Seed of the random number generator.

### **variance\_based\_decomp**

Use variance-based decomposition global sensitivity analysis.

## <span id="page-12-0"></span>**1.4.2 Centered parameter study**

Implementation of a Dakota centered parameter study.

**class** dakotathon.method.centered\_parameter\_study.**CenteredParameterStudy**(*steps\_per\_variable=(5*,

*4)*, *step\_vector=(0.4*, *0.5)*, *\*\*kwargs*)

Bases: [dakotathon.method.base.MethodBase](#page-10-3)

Define parameters for a Dakota centered parameter study.

**\_\_init\_\_**(*steps\_per\_variable=(5*, *4)*, *step\_vector=(0.4*, *0.5)*, *\*\*kwargs*) Create a new Dakota centered parameter study.

steps\_per\_variable [array\_like of int] Number of steps to take in each direction.

steps\_vector [array\_like of float] Size of steps in each direction.

Create a default centered parameter study experiment:

**>>>** c = CenteredParameterStudy()

### **\_\_str\_\_**()

Define a centered parameter study method block.

dakotathon.method.base.MethodBase.\_\_str\_\_

### **step\_vector**

Step size in each direction.

```
steps_per_variable
```
Number of steps to take in each direction.

## <span id="page-12-1"></span>**1.4.3 Multidim parameter study**

Implementation of a Dakota multidim parameter study.

```
class dakotathon.method.multidim_parameter_study.MultidimParameterStudy(partitions=(10,
```
*8)*, *\*\*kwargs*)

Bases: [dakotathon.method.base.MethodBase](#page-10-3)

Define parameters for a Dakota multidim parameter study.

**\_\_init\_\_**(*partitions=(10*, *8)*, *\*\*kwargs*) Create a new Dakota multidim parameter study. <span id="page-13-2"></span>**partitions** [array\_like of int] Number of intervals between lower and upper bounds for each study parameter.

Create a default multidim parameter study experiment:

```
>>> m = MultidimParameterStudy()
```
### **\_\_str\_\_**()

Define a multidim parameter study method block.

dakotathon.method.base.MethodBase. str

### **partitions**

The number of evaluation intervals for each parameter.

### <span id="page-13-0"></span>**1.4.4 Vector parameter study**

Implementation of a Dakota vector parameter study.

**class** dakotathon.method.vector\_parameter\_study.**VectorParameterStudy**(*final\_point=(1.1*,

*1.3)*, *n\_steps=10*, *\*\*kwargs*)

Bases: [dakotathon.method.base.MethodBase](#page-10-3)

Define parameters for a Dakota vector parameter study.

**\_\_init\_\_**(*final\_point=(1.1*, *1.3)*, *n\_steps=10*, *\*\*kwargs*) Create a new Dakota vector parameter study.

final\_point [array\_like of float] End point for the parameter study.

n\_steps [int] Number of steps along vector.

Create a default vector parameter study experiment:

**>>>** v = VectorParameterStudy()

**\_\_str\_\_**()

Define a vector parameter study method block for a Dakota input file.

dakotathon.method.base.MethodBase.\_\_str\_\_

### **final\_point**

End points used by study variables.

### **n\_steps**

Number of steps along vector.

### <span id="page-13-1"></span>**1.4.5 Sampling**

Implementation of the Dakota sampling method.

```
class dakotathon.method.sampling.Sampling(**kwargs)
    Bases: dakotathon.method.base.UncertaintyQuantificationBase
```
The Dakota sampling method.

<span id="page-14-1"></span>**\_\_init\_\_**(*\*\*kwargs*)

Create a new Dakota sampling study.

Create a default sampling experiment:

 $\Rightarrow$   $\times$  = Sampling()

**\_\_str\_\_**()

Define the method block for a sampling experiment.

dakotathon.method.base.UncertaintyQuantificationBase. str

### <span id="page-14-0"></span>**1.4.6 Polynomial chaos**

Implementation of the Dakota polynomial chaos method.

**class** dakotathon.method.polynomial\_chaos.**PolynomialChaos**(*coefficient\_estimation\_approach='quadrature\_order\_sequence'*,

*quadrature\_order=2*, *dimension\_preference=()*, *nested=False*, *\*\*kwargs*)

Bases: [dakotathon.method.base.UncertaintyQuantificationBase](#page-11-0)

The Dakota polynomial chaos uncertainty quantification method.

Designation of a coefficient estimation approach is required, but the only approach currently implemented is *quadrature\_order\_sequence*, which obtains coefficients of the expansion using multidimensional integration by a tensor-product of Gaussian quadrature rules specified with *quadrature\_order*, and, optionally, with *dimension\_preference*. If *dimension\_preference* is defined, its highest value is set to the *quadrature\_order*.

This implementation of the [polynomial chaos method](https://dakota.sandia.gov//sites/default/files/docs/6.4/html-ref/method-polynomial_chaos.html) is based on the description provided in the Dakota 6.4 documentation.

**\_\_init\_\_**(*coefficient\_estimation\_approach='quadrature\_order\_sequence'*, *quadrature\_order=2*, *dimension\_preference=()*, *nested=False*, *\*\*kwargs*)

Create a new Dakota polynomial chaos study.

coefficient\_estimation\_approach [str] Technique to obtain coefficients of expansion.

quadrature\_order [int] The highest order of the polynomial basis.

dimension\_preference [list or tuple of int, optional] A set of weights specifying the relative importance of each uncertain variable (dimension).

nested [bool, optional] Set to enforce nested quadrature rules, if available (default is False).

Create a default instance of PolynomialChaos with:

**>>>** m = PolynomialChaos()

**\_\_str\_\_**()

Define the method block for a polynomial\_chaos experiment.

Display the method block created by a default instance of PolynomialChaos:

```
>>> m = PolynomialChaos()
>>> print(m)
method
 polynomial_chaos
   sample_type = random
```
(continues on next page)

(continued from previous page)

```
samples = 10
   probability_levels = 0.1 0.5 0.9
   quadrature_order = 2
   non_nested
<BLANKLINE>
<BLANKLINE>
```
dakotathon.method.base.UncertaintyQuantificationBase.\_\_str

### **dimension\_preference**

Weights specifying the relative importance of each dimension.

### **nested**

Enforce use of nested quadrature rules.

### **quadrature\_order**

The highest order polynomial used by the method.

## <span id="page-15-0"></span>**1.4.7 Stochastic collocation**

Implementation of the Dakota stochastic collocation method.

**class** dakotathon.method.stoch\_collocation.**StochasticCollocation**(*coefficient\_estimation\_approach='quadrature\_order\_sequence'*,

```
quadra-
ture_order=2,
dimen-
sion_preference=(),
nested=False,
**kwargs)
```
Bases: [dakotathon.method.base.UncertaintyQuantificationBase](#page-11-0)

The Dakota stochastic collocation uncertainty quantification method.

Stochastic collocation is a general framework for approximate representation of random response functions in terms of finite-dimensional interpolation bases. Stochastic collocation is very similar to polynomial chaos, with the key difference that the orthogonal polynomial basis functions are replaced with interpolation polynomial bases.

This implementation of the [stochastic collocation method](https://dakota.sandia.gov//sites/default/files/docs/6.4/html-ref/method-stoch_collocation.html) is based on the description provided in the Dakota 6.4 documentation.

**\_\_init\_\_**(*coefficient\_estimation\_approach='quadrature\_order\_sequence'*, *quadrature\_order=2*, *dimension\_preference=()*, *nested=False*, *\*\*kwargs*) Create a new Dakota stochastic collocation study.

coefficient\_estimation\_approach [str] Technique to obtain coefficients of expansion.

quadrature\_order [int] The highest order of the polynomial basis.

dimension\_preference [list or tuple of int, optional] A set of weights specifying the relative importance of each uncertain variable (dimension).

nested [bool, optional] Set to enforce nested quadrature rules, if available (default is False).

Create a default instance of StochasticCollocation with:

**>>>** m = StochasticCollocation()

### <span id="page-16-3"></span>**\_\_str\_\_**()

Define the method block for a stoch\_collocation experiment.

Display the method block created by a default instance of StochasticCollocation:

```
>>> m = StochasticCollocation()
>>> print(m)
method
 stoch_collocation
   sample_type = random
   samples = 10
   probability_levels = 0.1 0.5 0.9
   quadrature_order = 2
   non_nested
<BLANKLINE>
<BLANKLINE>
```
dakotathon.method.base.UncertaintyQuantificationBase.\_\_str\_\_

### **basis\_polynomial\_family**

The type of basis polynomials used by the method.

### **dimension\_preference**

Weights specifying the relative importance of each dimension.

### **nested**

Enforce use of nested quadrature rules.

### **quadrature\_order**

The highest order polynomial used by the method.

## <span id="page-16-0"></span>**1.5 Dakota variable types**

Dakota variables are the parameter sets to be iterated by a particular analysis method.

## <span id="page-16-1"></span>**1.5.1 Variables base class**

An abstract base class for all Dakota variable types.

<span id="page-16-2"></span>**class** dakotathon.variables.base.**VariablesBase**(*variables='continuous\_design'*, *descrip-*

*tors=()*, *\*\*kwargs*)

Bases: [object](https://docs.python.org/3/library/functions.html#object)

Describe features common to all Dakota variable types.

**\_\_init\_\_**(*variables='continuous\_design'*, *descriptors=()*, *\*\*kwargs*) Create default variables parameters.

descriptors [str or tuple or list of str, optional] Labels for the variables.

variables [str, optional] The type of parameter set (default is 'continuous\_design').

**\_\_str\_\_**()

Define the variables block of a Dakota input file.

### **descriptors**

Labels attached to Dakota variables.

### <span id="page-17-1"></span><span id="page-17-0"></span>**1.5.2 Continuous design**

Implementation of a Dakota continous design variable.

```
class dakotathon.variables.continuous_design.ContinuousDesign(descriptors=('x1',
```
*'x2')*, *initial\_point=None*, *lower\_bounds=None*, *upper\_bounds=None*, *\*\*kwargs*)

Bases: [dakotathon.variables.base.VariablesBase](#page-16-2)

Define attributes for Dakota continous design variables.

Continuous variables are defined by a real interval and are changed during the search for the optimal design.

**\_\_init\_\_**(*descriptors=('x1'*, *'x2')*, *initial\_point=None*, *lower\_bounds=None*, *upper\_bounds=None*, *\*\*kwargs*)

Create the parameter set for a continuous design variable.

descriptors [str or tuple or list of str, optional] Labels for the variables.

initial\_point [tuple or list of numbers] Start points used by study variables.

lower\_bounds [tuple or list of numbers] Minimum values used by the study variables.

upper\_bounds [tuple or list of numbers] Maximum values used by the study variables.

\*\*kwargs Optional keyword arguments.

Create a default ContinuousDesign instance with:

```
>>> v = ContinuousDesign()
```
**\_\_str\_\_**()

Define the variables block for continous design variables.

Display the variables block created by a default instance of ContinuousDesign:

```
>>> v = ContinuousDesign()
>>> print(v)
variables
 continuous_design = 2
   descriptors = 'x1' 'x2'
   initial point = -0.3 0.2
<BLANKLINE>
<BLANKLINE>
```
dakotathon.variables.base.VariablesBase.\_\_str\_\_

### **initial\_point**

Start points used by study variables.

#### **lower\_bounds**

Minimum values of study variables.

### **upper\_bounds**

Maximum values of study variables.

## <span id="page-18-1"></span><span id="page-18-0"></span>**1.5.3 Uniform uncertain**

Implementation of a Dakota uniform uncertain variable.

```
class dakotathon.variables.uniform_uncertain.UniformUncertain(descriptors=('x1',
                                                                     'x2'),
```
*lower\_bounds=(- 2.0*, *-2.0)*, *upper\_bounds=(2.0*, *2.0)*, *initial\_point=None*, *\*\*kwargs*)

Bases: [dakotathon.variables.base.VariablesBase](#page-16-2)

Define attributes for Dakota uniform uncertain variables.

The distribution lower and upper bounds are required specifications; the initial point is optional.

**\_\_init\_\_**(*descriptors=('x1'*, *'x2')*, *lower\_bounds=(-2.0*, *-2.0)*, *upper\_bounds=(2.0*, *2.0)*, *initial\_point=None*, *\*\*kwargs*)

Create the parameter set for a uniform uncertain variable.

descriptors [str or tuple or list of str, optional] Labels for the variables.

initial\_point [tuple or list of numbers, optional] Start points used by study variables.

**lower** bounds [tuple or list of numbers] Minimum values used by the study variables.

upper\_bounds [tuple or list of numbers] Maximum values used by the study variables.

\*\*kwargs Optional keyword arguments.

Create a default instance of UniformUncertain with:

**>>>** v = UniformUncertain()

#### **\_\_str\_\_**()

Define the variables block for a uniform uncertain variable.

Display the variables block created by a default instance of UniformUncertain:

```
>>> v = UniformUncertain()
>>> print(v)
variables
 uniform_uncertain = 2
   descriptors = 'x1' 'x2'
   lower bounds = -2.0 -2.0upper_bounds = 2.0 2.0<BLANKLINE>
<BLANKLINE>
```
dakotathon.variables.base.VariablesBase.\_\_str\_\_

### **initial\_point**

Start points used by study variables.

#### **lower\_bounds**

Minimum values of study variables.

### **upper\_bounds**

Maximum values of study variables.

### <span id="page-19-1"></span><span id="page-19-0"></span>**1.5.4 Normal uncertain**

Implementation of a Dakota normal uncertain variable.

**class** dakotathon.variables.normal\_uncertain.**NormalUncertain**(*descriptors=('x1'*,

*'x2')*, *means=(0.0*, *0.0)*, *std\_deviations=(1.0*, *1.0)*, *lower\_bounds=None*, *upper\_bounds=None*, *initial\_point=None*, *\*\*kwargs*)

Bases: [dakotathon.variables.base.VariablesBase](#page-16-2)

Define attributes for Dakota normal uncertain variables.

The means and standard deviations are required specifications; the initial point, and the distribution lower and upper bounds are optional.

For vector and centered parameter studies, an inferred initial starting point is needed for uncertain variables. These variables are initialized to their means for these studies.

**\_\_init\_\_**(*descriptors=('x1'*, *'x2')*, *means=(0.0*, *0.0)*, *std\_deviations=(1.0*, *1.0)*, *lower\_bounds=None*, *upper\_bounds=None*, *initial\_point=None*, *\*\*kwargs*) Create the parameter set for a normal uncertain variable.

descriptors [str or tuple or list of str, optional] Labels for the variables.

means [tuple or list of numbers] First parameter of Gaussian distribution.

std deviations [tuple or list of numbers] Second parameter of Gaussian distribution.

**lower** bounds [tuple or list of numbers, optional] Minimum values used by the study variables.

upper\_bounds [tuple or list of numbers, optional] Maximum values used by the study variables.

initial point [tuple or list of numbers, optional] Start points used by study variables.

\*\*kwargs Optional keyword arguments.

Create a default instance of NormalUncertain with:

**>>>** v = NormalUncertain()

**\_\_str\_\_**()

Define the variables block for a normal uncertain variable.

Display the variables block created by a default instance of NormalUncertain:

```
>>> v = NormalUncertain()
>>> print(v)
variables
 normal_uncertain = 2
   descriptors = 'x1' 'x2'
   means = 0.0 0.0
   std_deviations = 1.0 1.0
<BLANKLINE>
<BLANKLINE>
```
dakotathon.variables.base.VariablesBase.\_\_str\_\_

<span id="page-20-3"></span>**initial\_point** Start points used by study variables.

**lower\_bounds**

Minimum values of study variables.

**means**

Mean values of study variables.

**std\_deviations** Standard deviations of study variables.

**upper\_bounds** Maximum values of study variables.

## <span id="page-20-0"></span>**1.6 Dakota interface types**

Dakota interfaces specify how function evaluations will be performed in order to map variables into responses.

### <span id="page-20-1"></span>**1.6.1 Interface base class**

<span id="page-20-2"></span>An abstract base class for all Dakota interfaces.

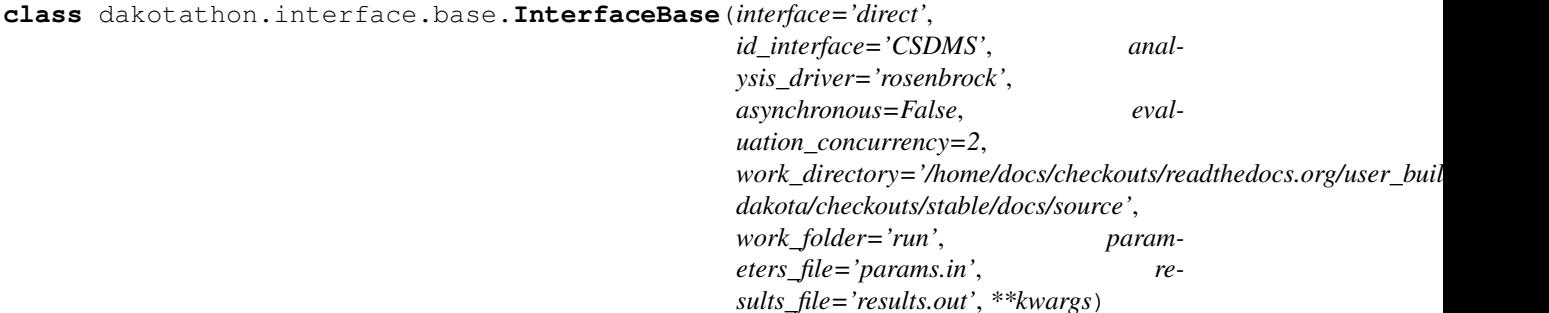

Bases: [object](https://docs.python.org/3/library/functions.html#object)

Describe features common to all Dakota interfaces.

```
__init__(interface='direct', id_interface='CSDMS', analysis_driver='rosenbrock', asyn-
           chronous=False, evaluation_concurrency=2, work_directory='/home/docs/checkouts/readthedocs.org/user_builds/csdms-
           dakota/checkouts/stable/docs/source', work_folder='run', parameters_file='params.in',
           results_file='results.out', **kwargs)
```
Create a default interface.

interface [str, optional] The Dakota interface type (default is 'direct').

id\_interface [str, optional] Interface identifier.

**analysis driver** [str, optional] Name of analysis driver for Dakota experiment (default is 'rosenbrock').

asynchronous [bool, optional] Set to perform asynchronous evaluations (default is False).

evaluation\_concurrency [int, optional] Number of concurrent evaluations (default is 2).

work\_directory [str, optional] The file path to the work directory (default is the run directory)

work folder [str, optional] The name of the folders Dakota will create for each run (default is run).

**parameters\_file** [str, optional] The name of the parameters file (default is **params.in**).

results\_file [str, optional] The name of the results file (default is results.out).

<span id="page-21-2"></span>\*\*kwargs Optional keyword arguments.

**\_\_str\_\_**()

Define the interface block of a Dakota input file.

**asynchronous** State of Dakota evaluation concurrency.

```
evaluation_concurrency
    Number of concurrent evaluations.
```
## <span id="page-21-0"></span>**1.6.2 Direct**

Implementation of a Dakota direct interface.

```
class dakotathon.interface.direct.Direct(**kwargs)
    Bases: dakotathon.interface.base.InterfaceBase
```
Define attributes for a Dakota direct interface.

```
__init__(**kwargs)
```
Create a direct interface.

\*\*kwargs Optional keyword arguments.

Create an instance of Direct:

 $\Rightarrow$   $f =$  Direct()

```
__str__()
```
Define the block for a direct interface.

dakotathon.interface.base.InterfaceBase.\_\_str\_\_

## <span id="page-21-1"></span>**1.6.3 Fork**

Implementation of a Dakota fork interface.

```
class dakotathon.interface.fork.Fork(**kwargs)
    Bases: dakotathon.interface.base.InterfaceBase
```
Define attributes for a Dakota fork interface.

```
__init__(**kwargs)
    Create a fork interface.
```
\*\***kwargs** Optional keyword arguments.

Create an instance of Fork:

 $\Rightarrow$   $f = \text{Fork}$  ()

```
__str__()
```
Define the block for a fork interface.

dakotathon.interface.base.InterfaceBase.\_\_str\_\_

## <span id="page-22-4"></span><span id="page-22-0"></span>**1.7 Dakota response types**

Responses are the description of the model output data returned to Dakota upon evaluation of an interface.

### <span id="page-22-1"></span>**1.7.1 Responses base class**

An abstract base class for all Dakota responses.

```
class dakotathon.responses.base.ResponsesBase(responses='response_functions',
                                                   response_descriptors=(), gra-
                                                   dients='no_gradients', hes-
                                                    sians='no_hessians', **kwargs)
```
Bases: [object](https://docs.python.org/3/library/functions.html#object)

Describe features common to all Dakota responses.

```
__init__(responses='response_functions', response_descriptors=(), gradients='no_gradients', hes-
            sians='no_hessians', **kwargs)
     Create a default response.
```
responses [str, optional] The Dakota response type (default is 'response\_functions').

response\_descriptors [str or tuple or list of str, optional] Labels attached to the responses.

gradients [str, optional] Gradient type (default is 'no\_gradients').

hessians [str, optional] Hessian type (default is 'no\_hessians').

```
__str__()
```
Define the responses block of a Dakota input file.

```
response_descriptors
```
Labels attached to Dakota responses.

## <span id="page-22-2"></span>**1.7.2 Response functions**

Implementation of the Dakota response\_function response type.

```
class dakotathon.responses.response_functions.ResponseFunctions(response_descriptors=('y1',
```
*)*, *response\_files=()*, *response\_statistics=('mean'*, *)*, *\*\*kwargs*)

Bases: [dakotathon.responses.base.ResponsesBase](#page-22-3)

Define attributes for Dakota response functions.

**\_\_init\_\_**(*response\_descriptors=('y1'*, *)*, *response\_files=()*, *response\_statistics=('mean'*, *)*, *\*\*kwargs*) Create a response using response functions.

response\_descriptors [str or tuple or list of str, optional] Labels attached to the responses.

**response files** [str or tuple or list of str, optional] Model output files from which responses are calculated.

response\_statistics [str or tuple or list of str, optional] Statistics used to generate responses.

\*\*kwargs Optional keyword arguments.

Create a ResponseFunctions instance:

<span id="page-23-3"></span>**>>>** f = ResponseFunctions()

**\_\_str\_\_**()

Define the responses block of a Dakota input file.

dakotathon.responses.base.ResponsesBase.\_\_str\_\_

### **response\_files**

Model output files used in Dakota responses.

### **response\_statistics**

Statistics used to calculate Dakota responses.

## <span id="page-23-0"></span>**1.8 Model plugins**

Plugin classes for non-componentized models that can be called by Dakota.

## <span id="page-23-1"></span>**1.8.1 Plugins base class**

An abstract base class for all Dakota model plugins.

```
class dakotathon.plugins.base.PluginBase(**kwargs)
    object
```
Describe features common to all Dakota plugins.

### **calculate**()

Calculate Dakota response functions.

```
call()
```
Call the model through the shell.

**load**(*output\_file*) Read data from a model output file.

**output** file [str] The path to a model output file.

array\_like A numpy array, or None on an error.

### **setup**(*config*)

Configure model inputs.

Sets attributes using information from the run configuration file. The Dakota parsing utility dprepro reads parameters from Dakota to create a new input file from a template.

config [dict] Stores configuration settings for a Dakota experiment.

```
write(params_file, results_file)
     Write a Dakota results file.
```
params\_file [str] A Dakota parameters file.

results\_file [str] A Dakota results file.

dakotathon.plugins.base.**write\_dflt\_file**(*tmpl\_file*, *parameters\_file*, *run\_duration=1.0*) Create a model input file populated with default values.

tmpl\_file [str] The path to the template file defined for the model.

<span id="page-24-1"></span>**parameters file** [str] The path to the parameters file defined for the model.

run\_duration [str, int, or float] Simulation run length, in undetermined units (default is 1.0).

str or None The path to the new dflt file, or None on an error.

```
dakotathon.plugins.base.write_dtmpl_file(tmpl_file, dflt_input_file, parameter_names)
     Create a template input file for use by Dakota.
```
In the CSDMS framework, the tmpl file is an input file for a model, but with the parameter values replaced by *{parameter\_name}*. Dakota uses the same idea. This function creates a Dakota dtmpl file from a CSDMS model tmpl file. Only the parameters used by Dakota are left in the tmpl format; the remainder are populated with default values for the model. The dtmpl file is written to the current directory.

tmpl\_file [str] The path to the template file defined for the model.

**dflt input file** [str] An input file that contains the default parameter values for a model.

parameter\_names [list of str] A list of parameter names for the model to be evaluated by Dakota.

str or None The path to the new dtmpl file, or None on an error.

### <span id="page-24-0"></span>**1.8.2 HydroTrend**

Provides a Dakota interface to the HydroTrend model.

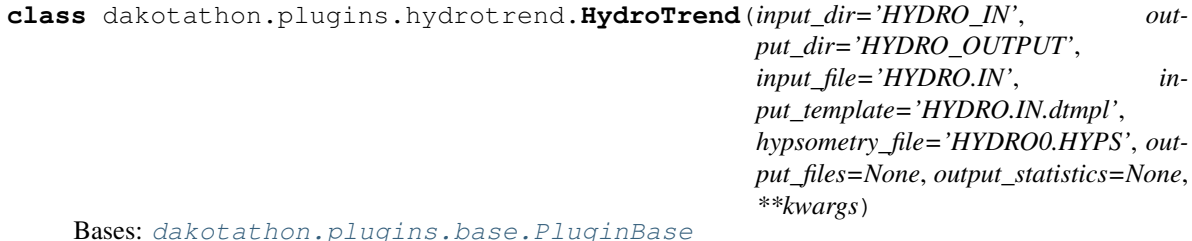

Represent a HydroTrend simulation in a Dakota experiment.

**\_\_init\_\_**(*input\_dir='HYDRO\_IN'*, *output\_dir='HYDRO\_OUTPUT'*, *input\_file='HYDRO.IN'*, *input\_template='HYDRO.IN.dtmpl'*, *hypsometry\_file='HYDRO0.HYPS'*, *output\_files=None*, *output\_statistics=None*, *\*\*kwargs*) Configure a default HydroTrend simulation.

input\_dir [str, optional] HydroTrend input directory (default is 'HYDRO\_IN').

output\_dir [str, optional] HydroTrend output directory (default is 'HYDRO\_OUTPUT').

- input\_file [str, optional] HydroTrend input file (default is 'HYDRO.IN').
- input\_template [str, optional] Dakota template formed from HydroTrend input file (default is 'HY-DRO.IN.dtmpl').

hypsometry\_file [str, optional] The hypsometry file for the HydroTrend experiment.

output\_files [str or list or tuple of str, optional] HydroTrend output files to analyze.

**output statistics** [str or list or tuple of str, optional] Statistics to apply to HydroTrend output.

\*\*kwargs Optional keyword arguments.

Create a HydroTrend instance with:

<span id="page-25-2"></span>**>>>** h = HydroTrend()

### **calculate**()

Calculate Dakota output functions.

### **call**()

Invoke HydroTrend through the shell.

### **load**(*output\_file*)

Read a column of data from a HydroTrend output file.

output\_file [str] The path to a text HydroTrend output file.

array like A numpy array, or None on an error.

### **setup**(*config*)

Configure HydroTrend inputs.

Sets attributes using information from the run configuration file. The Dakota parsing utility dprepro reads parameters from Dakota to create a new HydroTrend input file from a template.

config [dict] Stores configuration settings for a Dakota experiment.

### **setup\_directories**(*config*)

Configure HydroTrend input and output directories.

config [dict] Configuration settings for a Dakota experiment.

### **setup\_files**(*config*)

Configure HydroTrend input and output files.

config [dict] Configuration settings for a Dakota experiment.

**write**(*params\_file*, *results\_file*) Write the Dakota results file.

params\_file [str] A Dakota parameters file.

results\_file [str] A Dakota results file.

dakotathon.plugins.hydrotrend.**is\_installed**() Check whether HydroTrend is in the execution path.

## <span id="page-25-0"></span>**1.9 Dakota console scripts**

These console scripts are called as Dakota's [analysis\\_driver:](https://dakota.sandia.gov//sites/default/files/docs/6.4/html-ref/interface-analysis_drivers.html) *dakota\_run\_component* for a CSDMS component, and *dakota\_run\_plugin* for a model interfaced by a Dakotathon [plugin class.](model_plugins.html)

## <span id="page-25-1"></span>**1.9.1 The** *dakota\_run\_component* **script**

Defines the *dakota\_run\_component* console script.

```
dakotathon.run_component.main()
     Handle arguments to the dakota_run_component console script.
```
dakotathon.run\_component.**run\_component**(*params\_file*, *results\_file*) Brokers communication between Dakota and a CSDMS component.

params\_file [str] The path to the parameters file created by Dakota.

<span id="page-26-2"></span>results file [str] The path the results file returned to Dakota.

This console script provides a generic *analysis driver* for a Dakota experiment. At each evaluation step, Dakota calls this script with two arguments, the names of the parameters and results files:

- 1. The parameters file provides information on the current Dakota evaluation step, including the names and values of component variables and their responses. It also includes, as the *analysis component*, the name of a configuration file that stores information about the setup of the experiment, including the name of the component to call, input files, output file(s) to examine, and the statistic to apply to the output file(s).
- 2. The results file contains component output values in a format specified by the Dakota documentation.

Once the component is identified, a worker is created to perform three steps: preprocessing, execution, and postprocessing. In the preprocessing step, information from the configuration file is transferred to the component. In the execution step, the component is called, using the information passed from Dakota. In the postprocessing step, output from the component is read, and a single statistic (e.g., mean, median, max, etc.) is applied to it. This number, one for each response, is returned to Dakota through the results file, ending the Dakota evaluation step.

## <span id="page-26-0"></span>**1.9.2 The** *dakota\_run\_plugin* **script**

Defines the *dakota\_run\_plugin* console script.

```
dakotathon.run_plugin.main()
```
Handle arguments to the *dakota\_run\_plugin* console script.

dakotathon.run\_plugin.**run\_plugin**(*params\_file*, *results\_file*) Brokers communication between Dakota and a model through files.

params\_file [str] The path to the parameters file created by Dakota.

results\_file [str] The path the results file returned to Dakota.

This console script provides a generic *analysis driver* for a Dakota experiment. At each evaluation step, Dakota calls this script with two arguments, the names of the parameters and results files:

- 1. The parameters file provides information on the current Dakota evaluation step, including the names and values of model variables and their responses. It also includes, as the *analysis component*, the name of a configuration file that stores information about the setup of the experiment, including the name of the model to call, input files, output file(s) to examine, and the statistic to apply to the output file(s).
- 2. The results file contains model output values in a format specified by the Dakota documentation.

Once the model is identified, an interface is created to perform three steps: preprocessing, execution, and postprocessing. In the preprocessing step, information from the configuration file is transferred to the component. In the execution step, the component is called, using the information passed from Dakota. In the postprocessing step, output from the component is read, and a single statistic (e.g., mean, median, max, etc.) is applied to it. This number, one for each response, is returned to Dakota through the results file, ending the Dakota evaluation step.

## <span id="page-26-1"></span>**1.10 Dakota utilities**

Helper functions for processing Dakota parameter and results files.

```
dakotathon.utils.add_dyld_library_path()
```
Add the *DYLD\_LIBRARY\_PATH* environment variable for Dakota.

<span id="page-27-0"></span>dakotathon.utils.**compute\_statistic**(*statistic*, *array*) Compute the statistic used in a Dakota response function.

statistic [str] A string with the name of the statistic to compute ('mean', 'median', etc.).

array [array\_like] An array data structure, such as a numpy array.

float The value of the computed statistic.

```
dakotathon.utils.configure_parameters(params)
     Preprocess Dakota parameters prior to committing to a config file.
```
params [dict] Configuration parameters for a Dakota experiment that map to the items in the Dakota configuration file, dakota.yaml.

(dict, dict) An updated dict of Dakota configuration parameters, and a dict of substitutions used to create the Dakota template ("dtmpl") file.

dakotathon.utils.**deserialize**(*config\_file*) Load settings from a YAML configuration file.

dict Configuration settings in a dict.

dakotathon.utils.**get\_attributes**(*obj*) Get and format the attributes of an object.

section An object that has attributes.

dict The object's attributes.

```
dakotathon.utils.get_configuration_file(params_file)
     Extract the configuration filepath from a Dakota parameters file.
```
params\_file [str] The path to a Dakota parameters file.

str The path to the configuration file for the Dakota experiment.

dakotathon.utils.**get\_response\_descriptors**(*params\_file*) Extract response descriptors from a Dakota parameters file.

params\_file [str] The path to a Dakota parameters file.

list A list of response descriptors for the Dakota experiment.

```
dakotathon.utils.is_dakota_installed()
     Check whether Dakota is installed and in the execution path.
```
bool True if Dakota is callable.

```
dakotathon.utils.to_iterable(x)
     Get an iterable version of an input.
```
x Anything.

If the input isn't iterable, or is a string, then a tuple; else, the input.

Courtesy <http://stackoverflow.com/a/6711233/1563298>

dakotathon.utils.**which**(*prog*, *env=None*) Call the OS *which* function.

<span id="page-28-3"></span>prog [str] The command name.

env [str, optional] An environment variable.

The path to the command, or None if the command is not found.

```
dakotathon.utils.which_dakota()
```
Locate the Dakota executable.

The path to the Dakota executable, or None if Dakota is not found.

dakotathon.utils.**write\_results**(*results\_file*, *values*, *labels*) Write a Dakota results file from a set of input values.

results\_file [str] The path to a Dakota results file.

values [array\_like] A list or array of numeric values.

labels [str] A list of labels to attach to the values.

## <span id="page-28-0"></span>**1.11 Dakota BMI classes**

The Basic Model Interface (BMI) defines an interface for converting a standalone model into an integrated modeling framework component.

- Background: <http://dx.doi.org/10.1016/j.cageo.2012.04.002>
- Documentation: <http://bmi-forum.readthedocs.io/>

<span id="page-28-2"></span><span id="page-28-1"></span>Basic Model Interface for the Dakota iterative systems analysis toolkit.

## **class** dakotathon.bmi.**BmiDakota**

Bases: bmipy.bmi.Bmi

The BMI implementation for the CSDMS Dakota interface.

```
__init__()
```
Create a BmiDakota instance.

### **finalize**()

Perform tear-down tasks for the model.

Perform all tasks that take place after exiting the model's time loop. This typically includes deallocating memory, closing files and printing reports.

```
get_component_name()
```
Name of the component.

str The name of the component.

### **get\_current\_time**()

Current time of the model.

float The current model time.

### **get\_end\_time**()

End time of the model.

float The maximum model time.

### **get\_grid\_edge\_count**(*grid*)

Get the number of edges in the grid.

grid [int] A grid identifier.

<span id="page-29-0"></span>int The total number of grid edges.

### **get\_grid\_edge\_nodes**(*grid*, *edge\_nodes*)

Get the edge-node connectivity.

grid [int] A grid identifier.

edge\_nodes [ndarray of int, shape *(2 x nnodes,)*] A numpy array to place the edge-node connectivity. For each edge, connectivity is given as node at edge tail, followed by node at edge head.

ndarray of int The input numpy array that holds the edge-node connectivity.

### **get\_grid\_face\_count**(*grid*)

Get the number of faces in the grid.

- grid [int] A grid identifier.
- int The total number of grid faces.

### **get\_grid\_face\_nodes**(*grid*, *face\_nodes*) Get the face-node connectivity.

grid [int] A grid identifier.

face\_nodes [ndarray of int] A numpy array to place the face-node connectivity. For each face, the nodes (listed in a counter-clockwise direction) that form the boundary of the face.

ndarray of int The input numpy array that holds the face-node connectivity.

### **get\_grid\_node\_count**(*grid*)

Get the number of nodes in the grid.

grid [int] A grid identifier.

int The total number of grid nodes.

### **get\_grid\_nodes\_per\_face**(*grid*, *nodes\_per\_face*)

Get the number of nodes for each face.

**grid** [int] A grid identifier.

nodes\_per\_face [ndarray of int, shape *(nfaces,)*] A numpy array to place the number of edges per face.

ndarray of int The input numpy array that holds the number of nodes per edge.

### **get\_grid\_origin**(*grid*, *origin*)

Get coordinates for the lower-left corner of the computational grid.

grid [int] A grid identifier.

origin [ndarray of float, shape *(ndim,)*] A numpy array to hold the coordinates of the lower-left corner of the grid.

ndarray of float The input numpy array that holds the coordinates of the grid's lower-left corner.

### **get\_grid\_rank**(*grid*)

Get number of dimensions of the computational grid.

**grid** [int] A grid identifier.

<span id="page-30-0"></span>int Rank of the grid.

### **get\_grid\_shape**(*grid*, *shape*)

Get dimensions of the computational grid.

grid [int] A grid identifier.

shape [ndarray of int, shape *(ndim,)*] A numpy array into which to place the shape of the grid.

ndarray of int The input numpy array that holds the grid's shape.

### **get\_grid\_size**(*grid*)

Get the total number of elements in the computational grid.

**grid** [int] A grid identifier.

int Size of the grid.

### **get\_grid\_spacing**(*grid*, *spacing*)

Get distance between nodes of the computational grid.

grid [int] A grid identifier.

spacing [ndarray of float, shape *(ndim,)*] A numpy array to hold the spacing between grid rows and columns.

ndarray of float The input numpy array that holds the grid's spacing.

### **get\_grid\_type**(*grid*)

Get the grid type as a string.

grid [int] A grid identifier.

str Type of grid as a string.

### **get\_grid\_x**(*grid*, *x*)

Get coordinates of grid nodes in the x direction.

grid [int] A grid identifier.

x [ndarray of float, shape *(nrows,)*] A numpy array to hold the x-coordinates of the grid node columns.

ndarray of float The input numpy array that holds the grid's column x-coordinates.

```
get_grid_y(grid, y)
```
Get coordinates of grid nodes in the y direction.

grid [int] A grid identifier.

y [ndarray of float, shape *(ncols,)*] A numpy array to hold the y-coordinates of the grid node rows.

ndarray of float The input numpy array that holds the grid's row y-coordinates.

#### **get\_grid\_z**(*grid*, *z*)

Get coordinates of grid nodes in the z direction.

grid [int] A grid identifier.

z [ndarray of float, shape *(nlayers,)*] A numpy array to hold the z-coordinates of the grid nodes layers.

<span id="page-31-0"></span>ndarray of float The input numpy array that holds the grid's layer z-coordinates.

### **get\_input\_var\_names**()

List of a model's input variables.

Input variable names must be CSDMS Standard Names, also known as *long variable names*.

list of str The input variables for the model.

Standard Names enable the CSDMS framework to determine whether an input variable in one model is equivalent to, or compatible with, an output variable in another model. This allows the framework to automatically connect components.

Standard Names do not have to be used within the model.

#### **get\_output\_var\_names**()

List of a model's output variables.

Output variable names must be CSDMS Standard Names, also known as *long variable names*.

list of str The output variables for the model.

### **get\_start\_time**()

Start time of the model.

Model times should be of type float.

float The model start time.

### **get\_time\_step**()

Current time step of the model.

The model time step should be of type float.

float The time step used in model.

### **get\_time\_units**()

Time units of the model.

float The model time unit; e.g., *days* or *s*.

CSDMS uses the UDUNITS standard from Unidata.

#### **get\_value**(*name*, *dest*)

Get a copy of values of the given variable.

This is a getter for the model, used to access the model's current state. It returns a *copy* of a model variable, with the return type, size and rank dependent on the variable.

name [str] An input or output variable name, a CSDMS Standard Name.

dest [ndarray] A numpy array into which to place the values.

ndarray The same numpy array that was passed as an input buffer.

#### **get\_value\_at\_indices**(*name*, *dest*, *inds*)

Get values at particular indices.

name [str] An input or output variable name, a CSDMS Standard Name.

dest [ndarray] A numpy array into which to place the values.

indices [array\_like] The indices into the variable array.

array\_like Value of the model variable at the given location.

### <span id="page-32-0"></span>**get\_value\_ptr**(*name*)

Get a reference to values of the given variable.

This is a getter for the model, used to access the model's current state. It returns a reference to a model variable, with the return type, size and rank dependent on the variable.

name [str] An input or output variable name, a CSDMS Standard Name.

array\_like A reference to a model variable.

### **get\_var\_grid**(*name*)

Get grid identifier for the given variable.

name [str] An input or output variable name, a CSDMS Standard Name.

int The grid identifier.

### **get\_var\_itemsize**(*name*)

Get memory use for each array element in bytes.

name [str] An input or output variable name, a CSDMS Standard Name.

int Item size in bytes.

#### **get\_var\_location**(*name*)

Get the grid element type that the a given variable is defined on.

The grid topology can be composed of *nodes*, *edges*, and *faces*.

*node* A point that has a coordinate pair or triplet: the most basic element of the topology.

*edge* A line or curve bounded by two *nodes*.

*face* A plane or surface enclosed by a set of edges. In a 2D horizontal application one may consider the word "polygon", but in the hierarchy of elements the word "face" is most common.

name [str] An input or output variable name, a CSDMS Standard Name.

str The grid location on which the variable is defined. Must be one of *"node"*, *"edge"*, or *"face"*.

CSDMS uses the [ugrid conventions](http://ugrid-conventions.github.io/ugrid-conventions) to define unstructured grids.

### **get\_var\_nbytes**(*name*)

Get size, in bytes, of the given variable.

name [str] An input or output variable name, a CSDMS Standard Name.

int The size of the variable, counted in bytes.

### **get\_var\_type**(*name*)

Get data type of the given variable.

name [str] An input or output variable name, a CSDMS Standard Name.

str The Python variable type; e.g., str, int, float.

#### <span id="page-33-1"></span>**get\_var\_units**(*name*)

Get units of the given variable.

Standard unit names, in lower case, should be used, such as meters or seconds. Standard abbreviations, like m for meters, are also supported. For variables with compound units, each unit name is separated by a single space, with exponents other than 1 placed immediately after the name, as in  $m \le -1$  for velocity, W m-2 for an energy flux, or km2 for an area.

name [str] An input or output variable name, a CSDMS Standard Name.

str The variable units.

CSDMS uses the [UDUNITS](http://www.unidata.ucar.edu/software/udunits) standard from Unidata.

### <span id="page-33-0"></span>**initialize**(*config\_file*)

Perform startup tasks for the model.

Perform all tasks that take place before entering the model's time loop, including opening files and initializing the model state. Model inputs are read from a text-based configuration file, specified by *filename*.

config file [str, optional] The path to the model configuration file.

Models should be refactored, if necessary, to use a configuration file. CSDMS does not impose any constraint on how configuration files are formatted, although YAML is recommended. A template of a model's configuration file with placeholder values is used by the BMI.

### **set\_value**(*name*, *values*)

Specify a new value for a model variable.

This is the setter for the model, used to change the model's current state. It accepts, through *src*, a new value for a model variable, with the type, size and rank of *src* dependent on the variable.

var\_name [str] An input or output variable name, a CSDMS Standard Name.

src [array\_like] The new value for the specified variable.

### **set\_value\_at\_indices**(*name*, *inds*, *src*)

Specify a new value for a model variable at particular indices.

var\_name [str] An input or output variable name, a CSDMS Standard Name.

indices [array\_like] The indices into the variable array.

src [array like] The new value for the specified variable.

### **update**()

Advance model state by one time step.

Perform all tasks that take place within one pass through the model's time loop. This typically includes incrementing all of the model's state variables. If the model's state variables don't change in time, then they can be computed by the  $initialize()$  method and this method can return with no action.

### **class** dakotathon.bmi.**CenteredParameterStudy**

Bases: [dakotathon.bmi.BmiDakota](#page-28-1)

BMI implementation of a Dakota centered parameter study.

#### **initialize**(*filename=None*)

Create a Dakota instance and input file.

filename [str, optional] Path to a Dakota configuration file.

### <span id="page-34-0"></span>**class** dakotathon.bmi.**MultidimParameterStudy** Bases: [dakotathon.bmi.BmiDakota](#page-28-1)

BMI implementation of a Dakota multidim parameter study.

**initialize**(*filename=None*) Create a Dakota instance and input file.

filename [str, optional] Path to a Dakota configuration file.

**class** dakotathon.bmi.**PolynomialChaos**

Bases: [dakotathon.bmi.BmiDakota](#page-28-1)

BMI implementation of a Dakota study with the polynomial chaos method.

**initialize**(*filename=None*) Create a Dakota instance and input file.

filename [str, optional] Path to a Dakota configuration file.

**class** dakotathon.bmi.**PsuadeMoat**

Bases: [dakotathon.bmi.BmiDakota](#page-28-1)

BMI implementation of a Dakota study with the PSUADE MOAT method.

**initialize**(*filename=None*) Create a Dakota instance and input file.

filename : str, optional Path to a Dakota configuration file.

**class** dakotathon.bmi.**Sampling** Bases: [dakotathon.bmi.BmiDakota](#page-28-1)

BMI implementation of a Dakota sampling study.

**initialize**(*filename=None*) Create a Dakota instance and input file.

filename [str, optional] Path to a Dakota configuration file.

### **class** dakotathon.bmi.**StochasticCollocation**

Bases: [dakotathon.bmi.BmiDakota](#page-28-1)

BMI implementation of a Dakota study with the stochastic collocation method.

**initialize**(*filename=None*) Create a Dakota instance and input file.

filename [str, optional] Path to a Dakota configuration file.

**class** dakotathon.bmi.**VectorParameterStudy** Bases: [dakotathon.bmi.BmiDakota](#page-28-1)

BMI implementation of a Dakota vector parameter study.

### **initialize**(*filename=None*)

Create a Dakota instance and input file.

filename [str, optional] Path to a Dakota configuration file.

# CHAPTER 2

Indices and tables

- <span id="page-36-0"></span>• genindex
- modindex
- search

## Python Module Index

## <span id="page-38-0"></span>d

```
dakotathon.bmi, 25
dakotathon.dakota, 3
dakotathon.environment.base, 6
7
dakotathon.experiment, 5
dakotathon.interface.base, 17
dakotathon.interface.direct, 18
dakotathon.interface.fork, 18
dakotathon.method.base, 7
dakotathon.method.centered_parameter_study,
      9
dakotathon.method.multidim_parameter_study,
      9
dakotathon.method.polynomial_chaos, 11
10
dakotathon.method.stoch_collocation, 12
dakotathon.method.vector_parameter_study,
      10
dakotathon.plugins.base, 20
dakotathon.plugins.hydrotrend, 21
dakotathon.responses.base, 19
dakotathon.responses.response_functions,
      19
dakotathon.run_component, 22
dakotathon.run_plugin, 23
dakotathon.utils, 23
dakotathon.variables.base, 13
dakotathon.variables.continuous_design,
      14
dakotathon.variables.normal_uncertain,
      16
dakotathon.variables.uniform_uncertain,
      15
```
## Index

<span id="page-40-0"></span>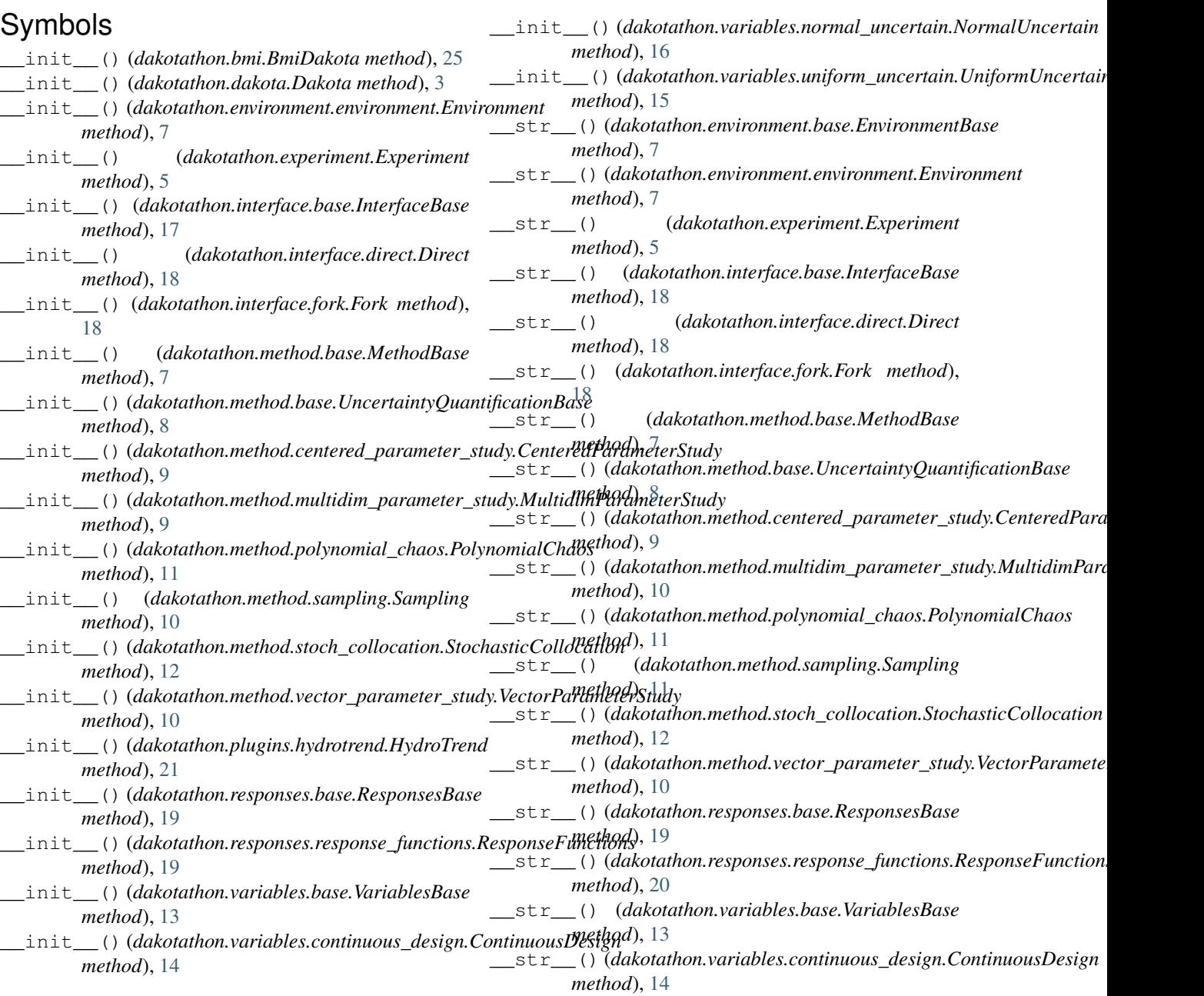

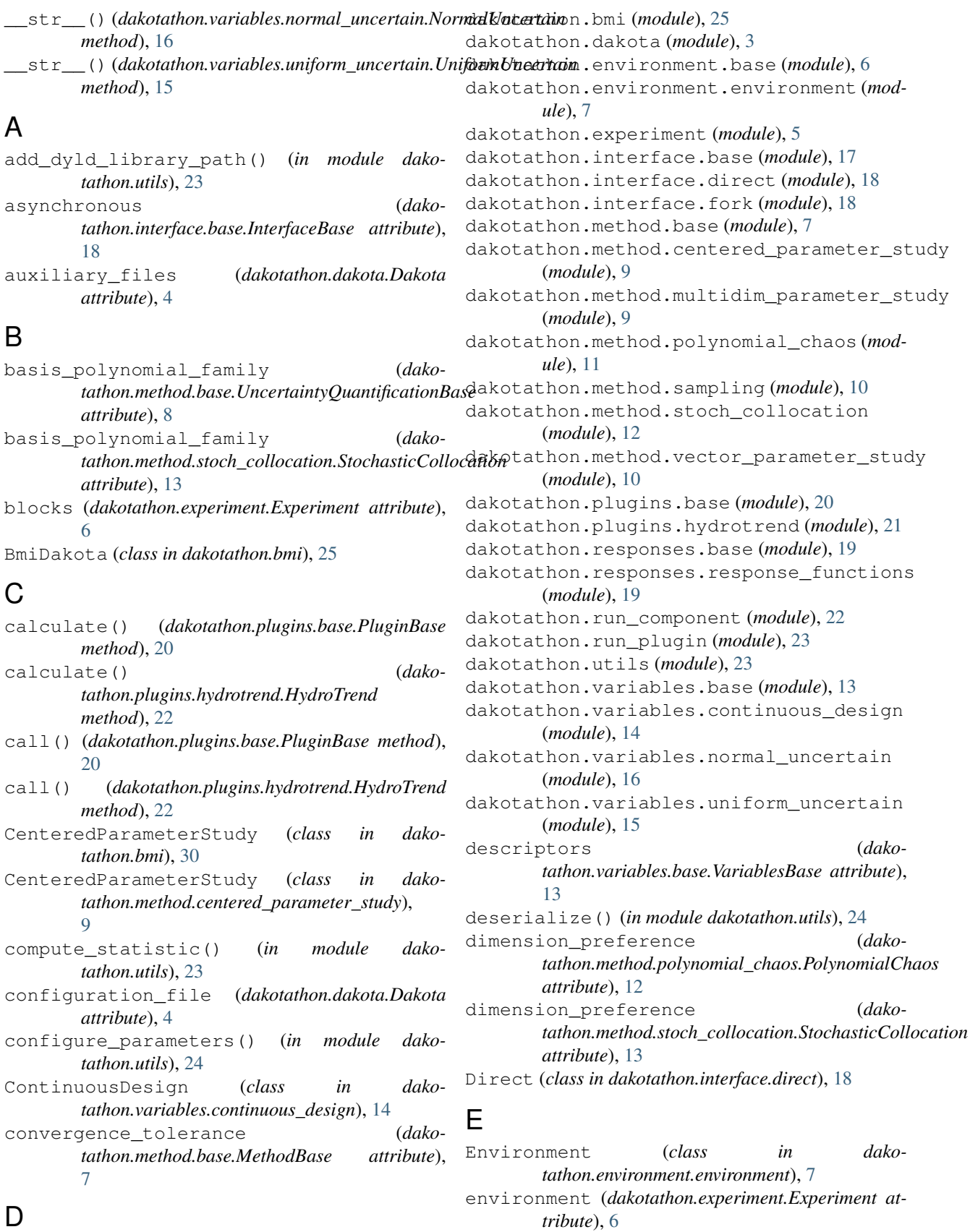

Dakota (*class in dakotathon.dakota*), [3](#page-6-2)

EnvironmentBase (*class in dakotathon.environment.base*), [6](#page-9-3) evaluation\_concurrency (*dakotathon.interface.base.InterfaceBase attribute*), [18](#page-21-2) Experiment (*class in dakotathon.experiment*), [5](#page-8-2)

## F

final\_point (*dako*tathon.method.vector\_parameter\_study.VectorPar *attribute*), [10](#page-13-2) finalize() (*dakotathon.bmi.BmiDakota method*), [25](#page-28-3) Fork (*class in dakotathon.interface.fork*), [18](#page-21-2) from\_file\_like() (*dakotathon.dakota.Dakota class method*), [4](#page-7-0)

## G

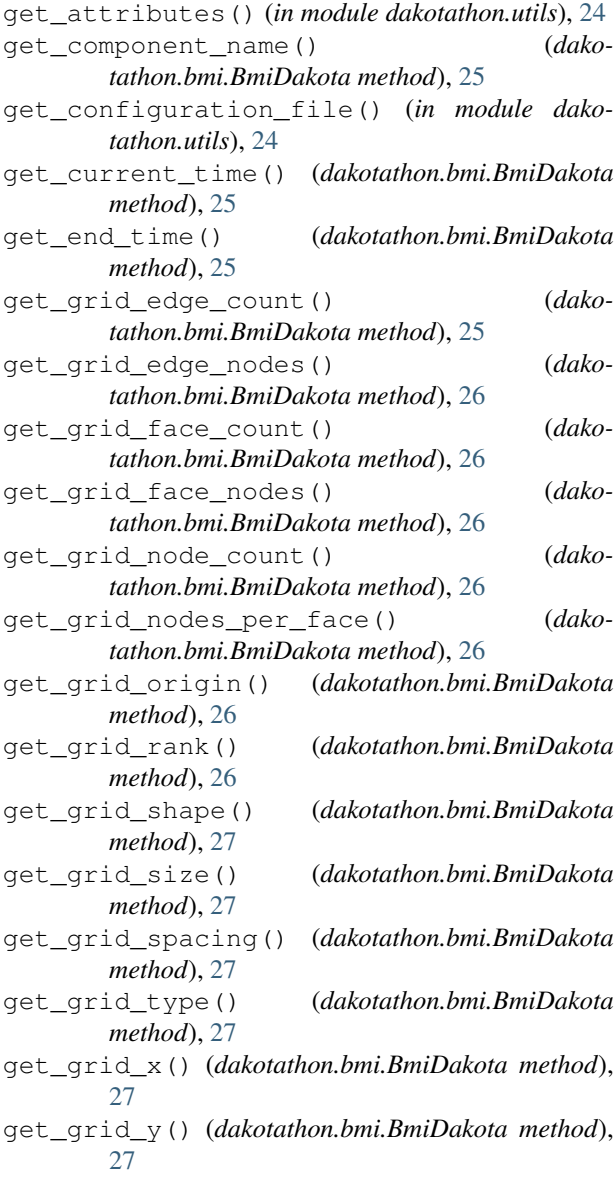

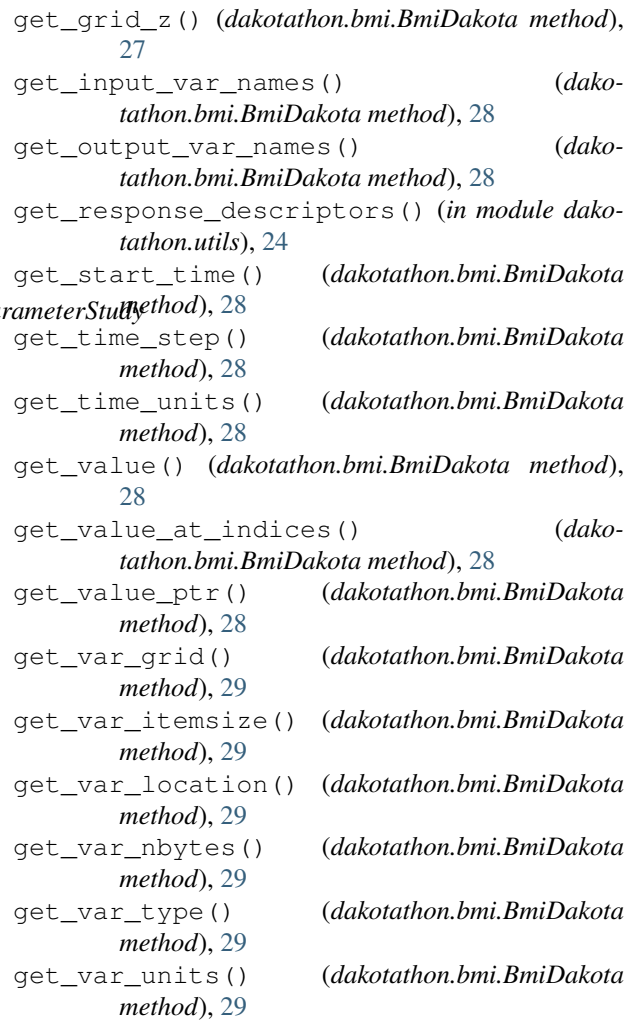

### H

HydroTrend (*class in dakotathon.plugins.hydrotrend*), [21](#page-24-1)

### I

- initial\_point (*dakotathon.variables.continuous\_design.ContinuousDesign attribute*), [14](#page-17-1) initial\_point (*dako*
	- *tathon.variables.normal\_uncertain.NormalUncertain attribute*), [16](#page-19-1)
- initial point (*dakotathon.variables.uniform\_uncertain.UniformUncertain attribute*), [15](#page-18-1)

initialize() (*dakotathon.bmi.BmiDakota method*), [30](#page-33-1) initialize() (*dako-*

```
tathon.bmi.CenteredParameterStudy method),
      30
initialize() (dako-
```
*tathon.bmi.MultidimParameterStudy method*),

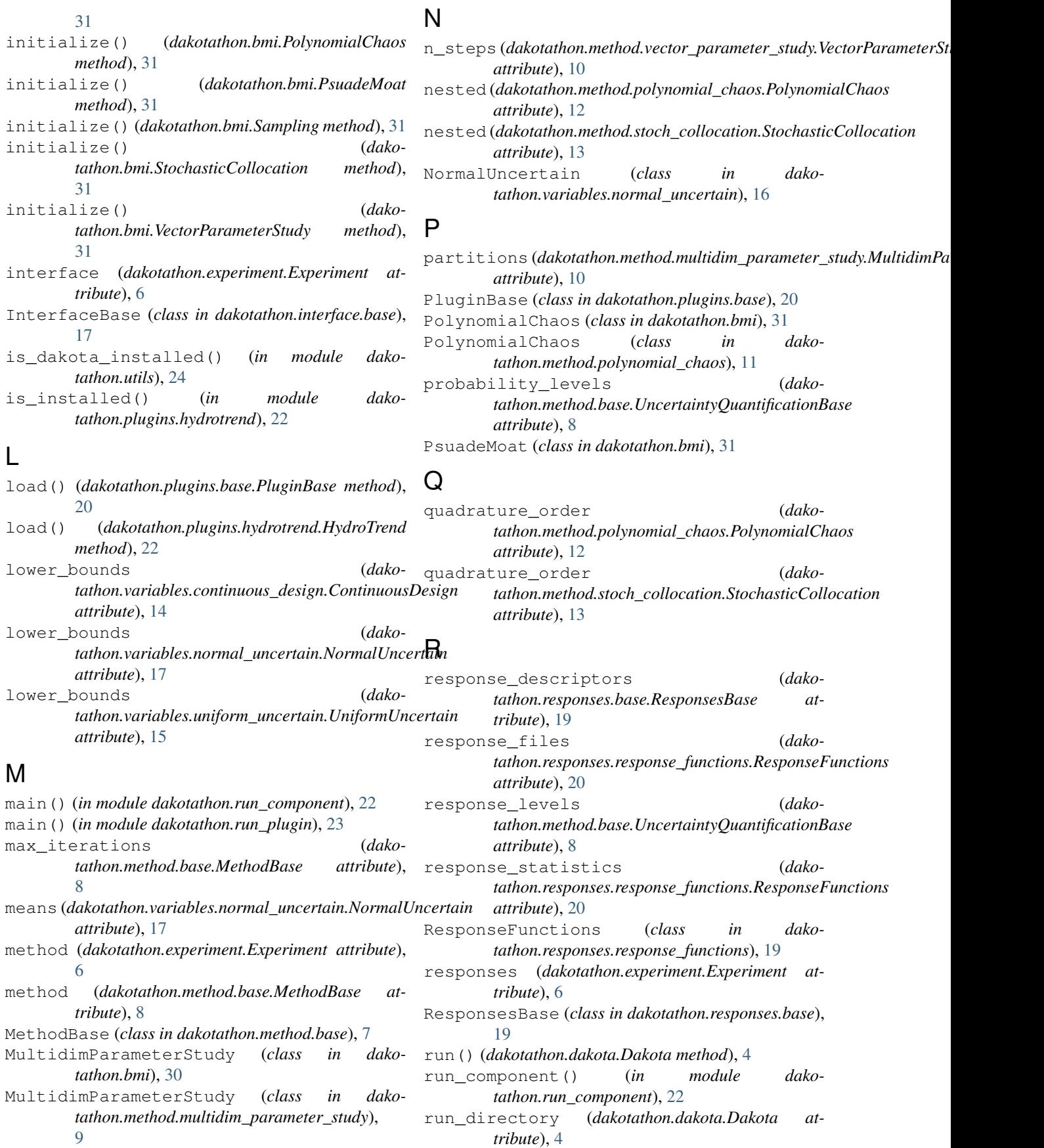

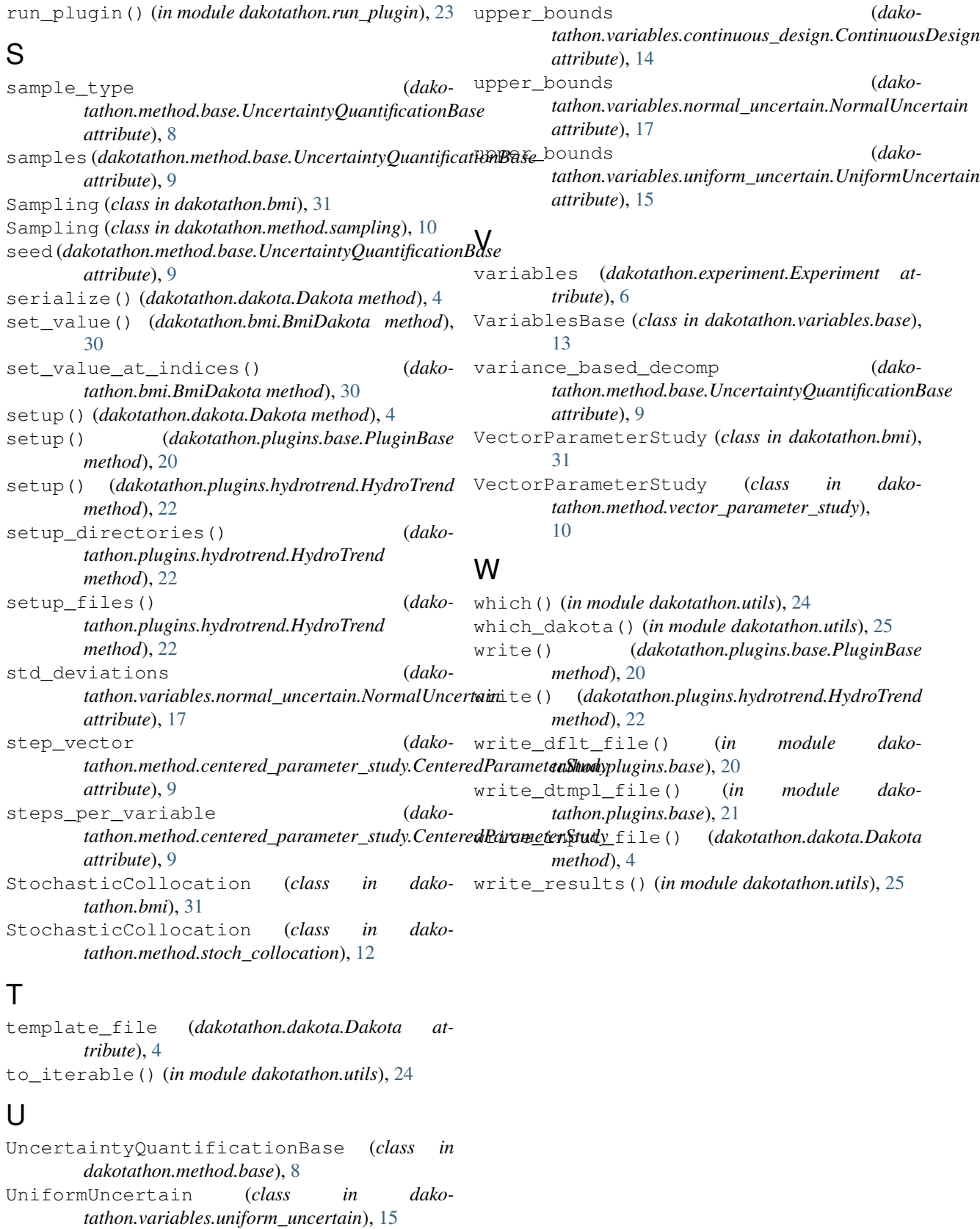

update() (*dakotathon.bmi.BmiDakota method*), [30](#page-33-1)